Prof. Claudio Capiluppi - Facoltà di Scienze della Formazione - A.A. 2008/09

# **Informatica**

Prof. Claudio Capiluppi

# **Informatica**

- Il corso si divide in due moduli.
	- Introduzione all'utilizzo dei sistemi informatici per la gestione delle informazioni (database): teoria (poca) e pratica utilizzando Access.
	- Capire come funziona la rete Internet per essere in grado di farne un utilizzo più efficace, consapevole e sicuro
- Prerequisiti: è necessario aver già frequentato i corsi di
	- Informatica di Base
	- Fondamenti di Informatica
- I contenuti di questi corsi si assumono necessariamente come acquisiti, come pure una certa pratica nell'utilizzo del PC
- **Faremo sempre lezione in aula Informatica:** 
	- ci organizzeremo in gruppi di lavoro di 2/3 persone
	- ciascun gruppo svilupperà un piccolo progetto di database, che per chi frequenta costituirà la parte fondamentale dell'esame
	- in particolare l'ultima lezione della settimana sarà dedicata quasi interamente allo sviluppo dei progetti
- Esame: Orale (discussione relazione scritta)

**Obiettivi del corso**

Prof. Claudio Capiluppi - Facoltà di Scienze della Formazione - A.A. 2008/09

#### Programma

- Basi di dati.
	- Introduzione alle basi di dati. Sistemi software per la gestione di basi di dati (DBMS). I database relazionali.
	- La progettazione concettuale. Il modello E-R. Cardinalità delle relazioni tra entità. Dall'analisi dei requisiti allo schema concettuale. Il problema della ridondanza e della coerenza interna (consistency) alla base di dati.
	- La progettazione logica. Il modello relazionale. Dipendenze funzionali e forme normali. La normalizzazione.
	- La progettazione fisica. Tipi di dati. Indici ed efficienza. L'integrità referenziale.
	- Il linguaggio SQL. Operazioni di interrogazione di una base di dati relazionale. Query di selezione. I tipi di Join. Parametrizzazione di una query. Query di riepilogo dei dati. Query complesse e nidificate.
	- Laboratorio pratico con MS Access. Struttura dati e applicazioni. Tabelle e relazioni. Indici e vincoli. Scrivere query in SQL.

#### Programma

- Strumenti e risorse di rete (Internet)
	- Capire le nuove tecnologie dell'informazione. Dagli ipertesti alle applicazioni web: siti web dinamici e database. L'architettura client-server. Il lato client: interfaccia e interazione con l'utente attraverso il browser web. Il lato server: logica applicativa e database per la generazione dinamica di contenuti e servizi.
	- Strumenti per l'utilizzo della rete. Protocolli e servizi di rete utili (http, ftp, pop3, smtp, …). Installazione e configurazione di una applicazione client per utilizzare un servizio di rete.
	- Sicurezza personale in rete. Da dove viene il pericolo ? Capire come funziona la rete: il protocollo TCP/IP, indirizzi, porte e processi. Ridurre l'esposizione in rete: aggiornamenti di sicurezza del sistema operativo, configurazione dei processi e servizi attivi. Rilevare l'esecuzione di software indesiderato: analisi dei processi run-time e del registry di Windows. Configurazione di sicurezza del browser e del client di posta elettronica. Installazione e configurazione di un personal firewall.
	- Didattica e nuove tecnologie (cenni). Risorse on-line per la didattica e la formazione a distanza. Strumenti di e learning: portali, motori di ricerca, comunità virtuali, forum ed altre risorse di rete dedicate alla formazione. CMS (Content Management Systems) orientati alla formazione e alla gestione di corsi ed aule virtuali.

Prof. Claudio Capiluppi - Facoltà di Scienze della Formazione - A.A. 2008/09

## Libri e materiali

- Si può trovare tutto il materiale di studio che serve in rete, soprattutto in inglese
- Per chi preferisce avere come punto di riferimento un libro (in italiano), si possono indicare alcuni testi, ma purtroppo:
	- nessun libro contiene tutto e solo ciò che ci interessa
	- nello studio del testo, occorre non perdersi nelle esposizioni a volte eccessivamente teoriche, cercare di concretizzare i concetti astratti
	- occorre comunque integrare il libro con altri materiali, reperibili in rete -> **motori di ricerca**

### Libri e materiali

**Parte Database:** 

- Qualunque testo sui database può andare bene, ad esempio:
	- **Ramakrishnan R., Gehrke J. Sistemi di Basi di Dati, McGraw-Hill 2004**
	- P. Atzeni, S. Ceri, S. Paraboschi, R. Torlone Basi di dati, modelli e linguaggi di interrogazione, McGraw-Hill 2002
	- P. Atzeni, S. Ceri, S. Paraboschi, R. Torlone Basi di dati (Edizione 2), McGraw-Hill 1999 (edizione precedente più ampia)
	- (Sprugnoli R. Le basi di dati, Editori Riuniti 1987)
- **Materiali on line:** 
	- SQL reference x Microsoft Access:
		- http://office.microsoft.com/en-us/assistance/CH062526881033.aspx
		- http://www.devguru.com/Technologies/jetsql/quickref/jet\_sql\_list.html
- Parte Sistema Operativo e Rete Internet:
	- lucidi e appunti delle lezioni
	- **ricerca materiali in rete**

# Informatica

- Primo obiettivo del corso: maggiore autonomia informatica
	- diventare autosufficienti nella gestione degli strumenti informatici che ci possono servire per lavorare con il nostro computer
	- configurazione e la manutenzione del sistema operativo
	- essere in grado di affrontare alcune situazioni che di tanto in tanto si presentano, soprattutto lavorando in rete, e ci bloccano:
		- il computer si comporta stranamente …
		- all'avvio è diventato lentissimo
		- si aprono di loro iniziativa finestre "strane" cercando di farci fare qualcosa che non capiamo, e di scaricare qualcosa che non abbiamo chiesto
		- il computer inizia lo shutdown di sua iniziativa mentre stiamo lavorando
		- dalla fattura telefonica risulta che siamo rimasti collegati 99 ore con un numero telefonico in Romania
		- ci siamo cancellati la tesi appena terminata o comunque il file è sparito (e nel cestino non si trova ...)
		- il file non si apre… o risulta corrotto
		- ho il sospetto che virus/worm mi abbia infettato il PC...
		- l'antivirus è scaduto e praticamente paralizza la nostra attività col PC

– …

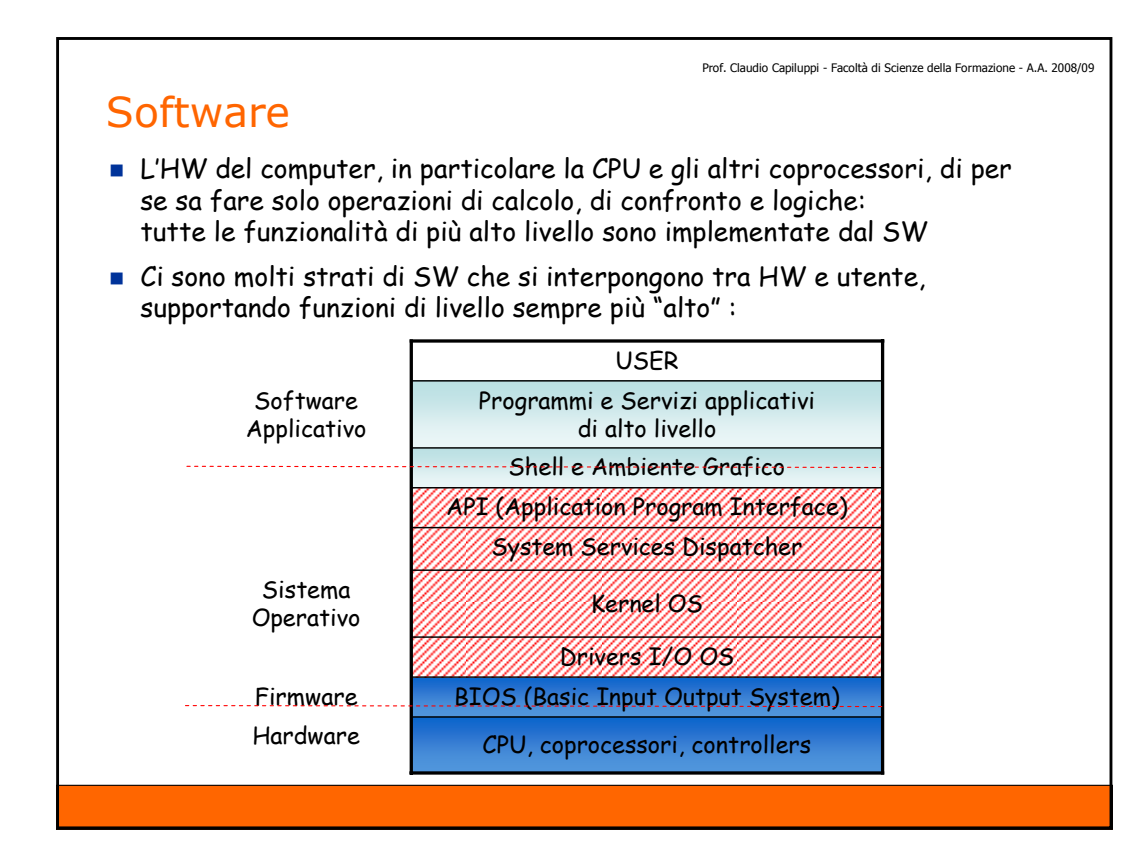

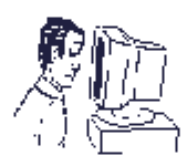

### **Software**

- Il software è costituito di codice eseguibile per la CPU:
	- i bytes che compongono il codice macchina sono numeri (0-255), che per la cpu rappresentano codici di operazione (opcodes), cioè vengono interpretate come istruzioni da eseguire, del tipo :
		- ADD AX, 5
		- MOV [ES:BX], AX
	- ogni (famiglia di) CPU ha un proprio set di istruzioni, per questo il codice eseguibile di un programma realizzato per una CPU non ha significato e non può essere eseguito da un'altra CPU di tipo diverso:
		- i PC usano cpu Intel x86 (pentium, celeron) o x64 (core2, i7)
		- i MAC montavano cpu Motorola powerPC (i modelli più recenti Intel)
	- altre cpu sono compatibili a livello di codici di operazione (linguaggio macchina), cioè supportano esattamente lo stesso set di istruzioni:
		- le cpu AMD sono compatibili Intel
		- molte cpu di costruttori diversi sono compatibili ARM
	- I processori ormai sono ovunque: dal cellulare al cordless, dalla telecamera al ricevitore sat, al player dvd/divx, nello stereo, nella lavatrice, nelle batterie...
		- perché è più facile, veloce ed economico realizzare funzioni complesse via software che in altri modi (meccanico, elettrico, chimico ... )
		- anche le problematiche che presentano per chi li utilizza sono simili ...

#### Sistemi Operativi

- Come tutto il SW, anche il sistema operativo (OS) è finalizzato per una specifica classe di CPU. Per i PC basati sull'architettura Intel gli OS più popolari sono:
	- Windows (NT4, 98/Se/Me, 2000, XP Home/Pro, 2003, Vista, 2008, …)
	- Linux (varie versioni e "distribuzioni": Red Hat, Debian, Suse, Ubuntu, …)
	- DOS (sopravvive l'interprete dei comandi anche dentro Windows)
- Anche nel mondo Linux troviamo varie versioni, basate sullo stesso kernel ma con gli strati di livello più alto abbastanza diversi:
	- risulta più o meno diversa, a seconda della distribuzione utilizzata, l'interfaccia grafica (shell), l'installazione e la configurazione e la manutenzione (aggiornamenti) del OS
- Linux è disponibile per piattaforme HW diverse, oltre a Intel:
	- naturalmente si tratta di versioni diverse, realizzate nei diversi linguaggi macchina specifici dei differenti processori cui sono destinate: es. Motorola (x i MAC), ARM (x numerosi insospettabili apparecchi, multimediali, ...)
	- esistono numerosi apparecchi di consumo con Linux "embedded", cioè che utilizzano versioni light di Linux come OS di base, su cui sono poi sviluppate le funzionalità specifiche dell'apparecchio: es. ricevitore sat

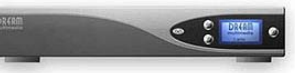

Prof. Claudio Capiluppi - Facoltà di Scienze della Formazione - A.A. 2008/09

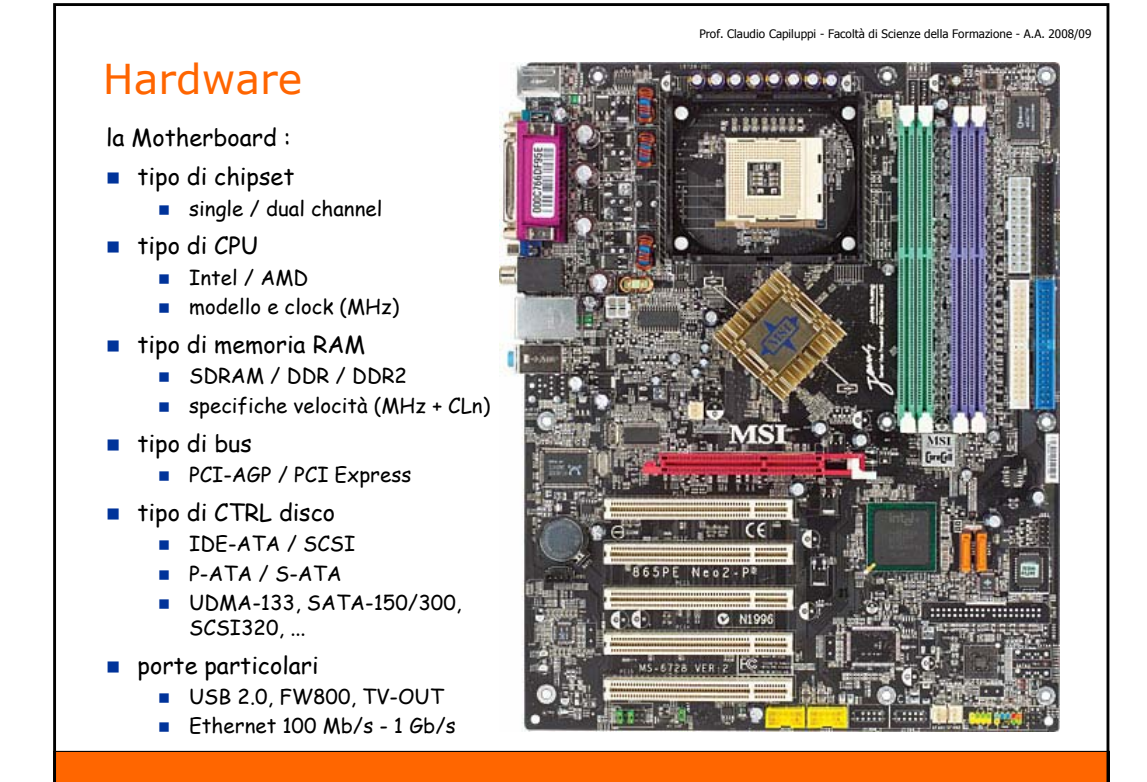

### Hardware

l' Hard disk :

- tipo e dimensioni (formato)
	- $-2.5'' / 3.5''$
	- interno / esterno
- capacità (disco singolo)
	- $\blacksquare$  3.5": fino a 2 TB
	- **2.5**": fino a 500 GB
- velocità di rotazione
	- 4200 / 5400 / 7200 / 10000 / 15000 RPM
- interfaccia HD interno
	- **IDE-ATA / SCSI / Fibra ottical**
	- P-ATA / S-ATA
	- velocità interfaccia sistema (UDMA-133, SATA-150, SATA-300, SCSI320, ...)
- interfaccia HD esterno
	- USB 2.0 / FireWire (FW400/FW800)
	- $F$  Ethernet 100/1000 Mb/s

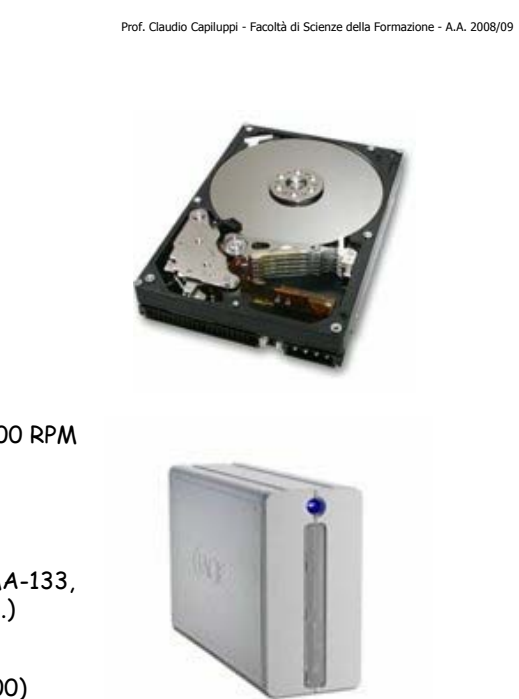

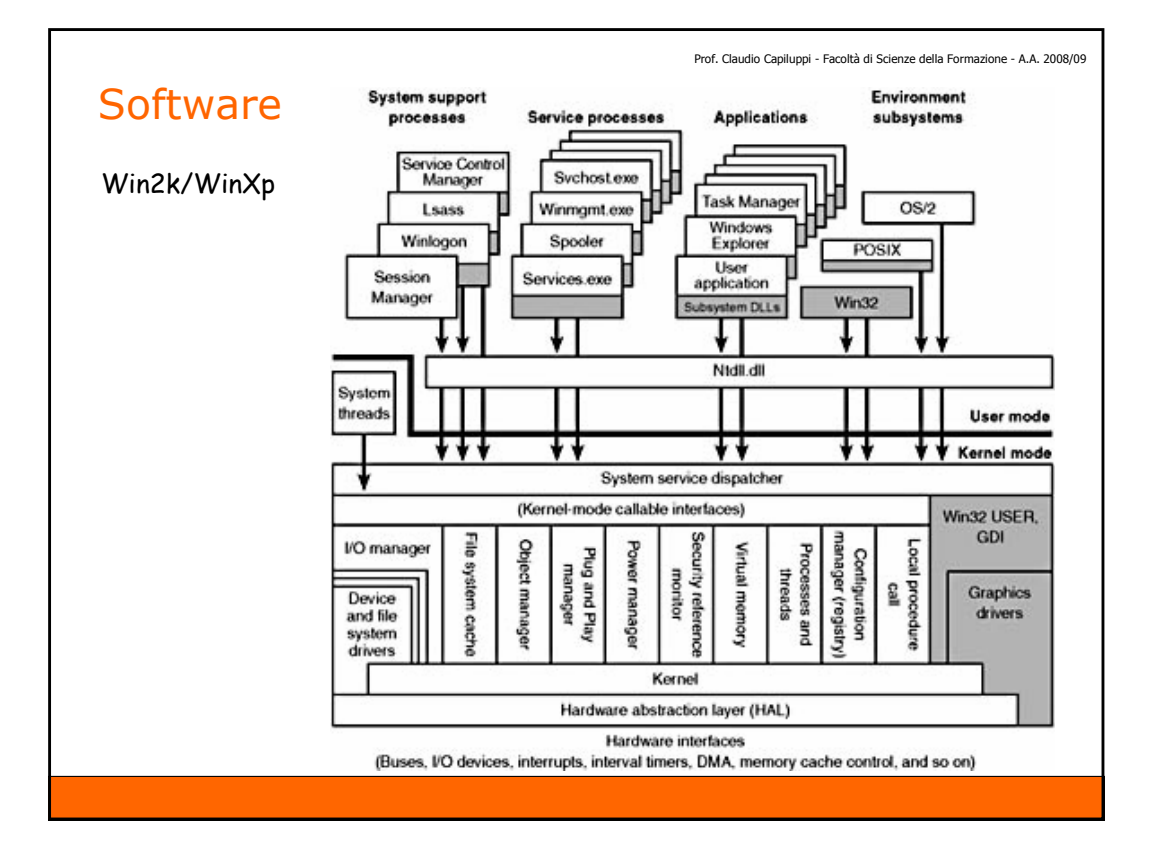

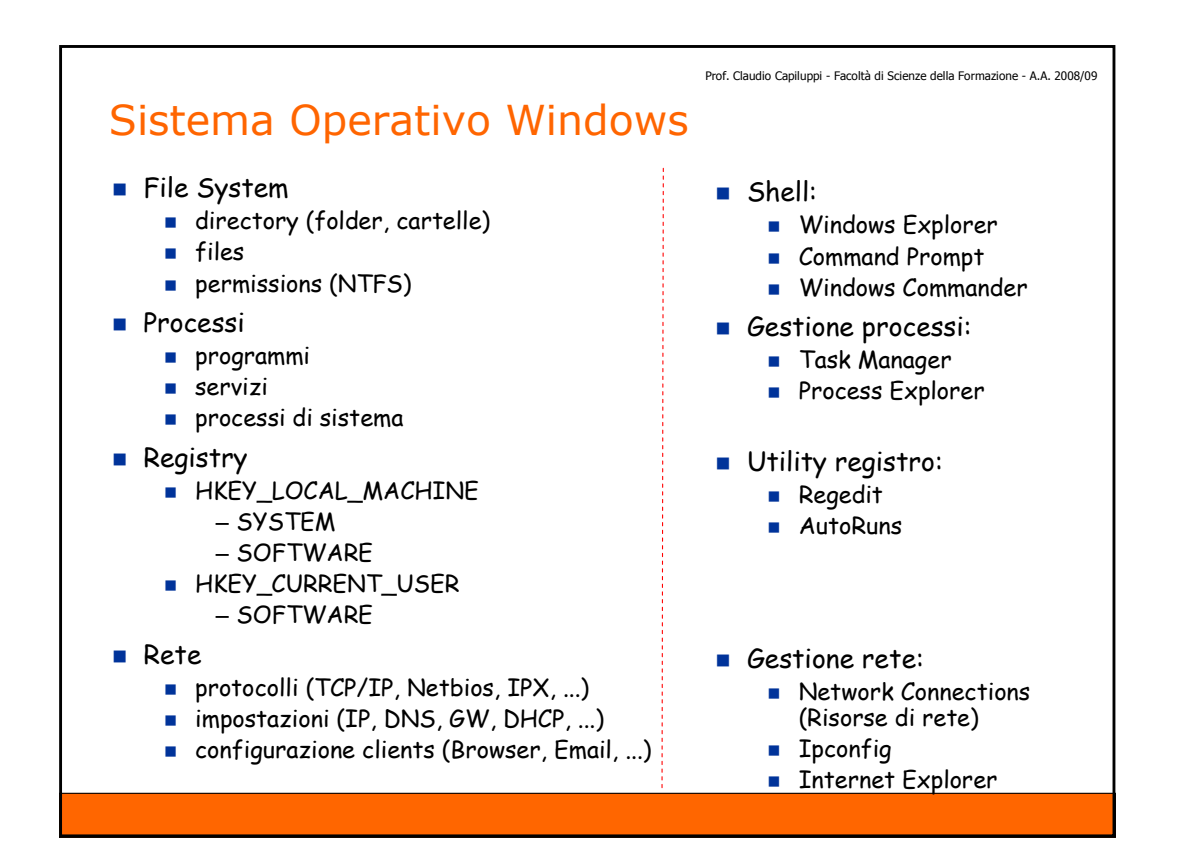